# Automatización de Tareas GIT de Ayudantías ELO329- ELO330

Jesús Márquez Barrera

#### Contexto del Problema

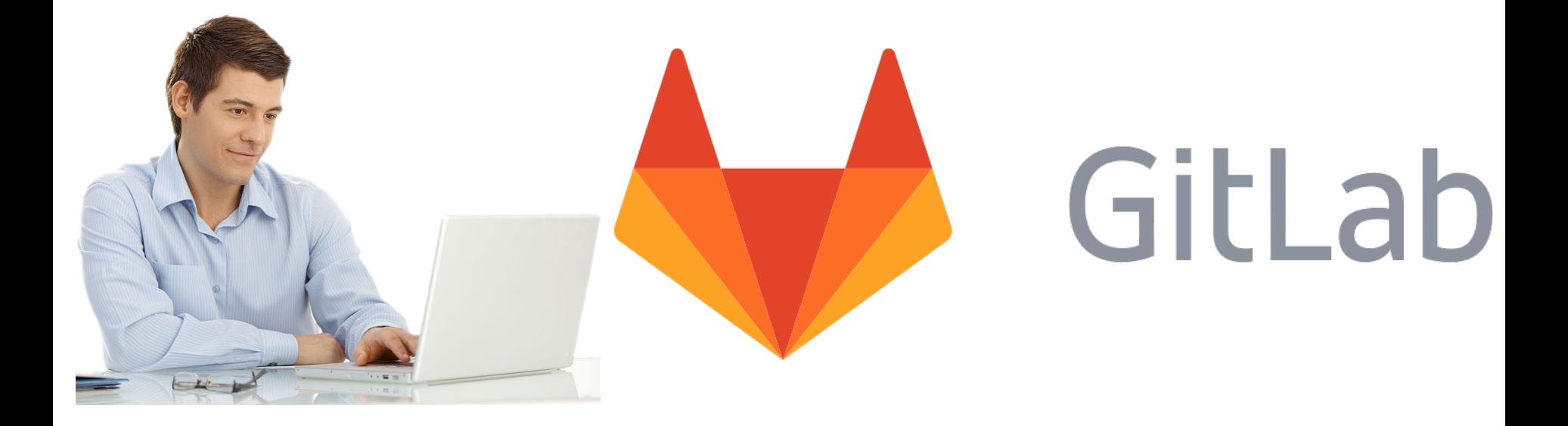

## Propuesta de Solución : GitLab API

●Documentación de capa Aplicación.

●Detalla formato requerimiento html. ●Realizar tareas con cURL y programación Bash.

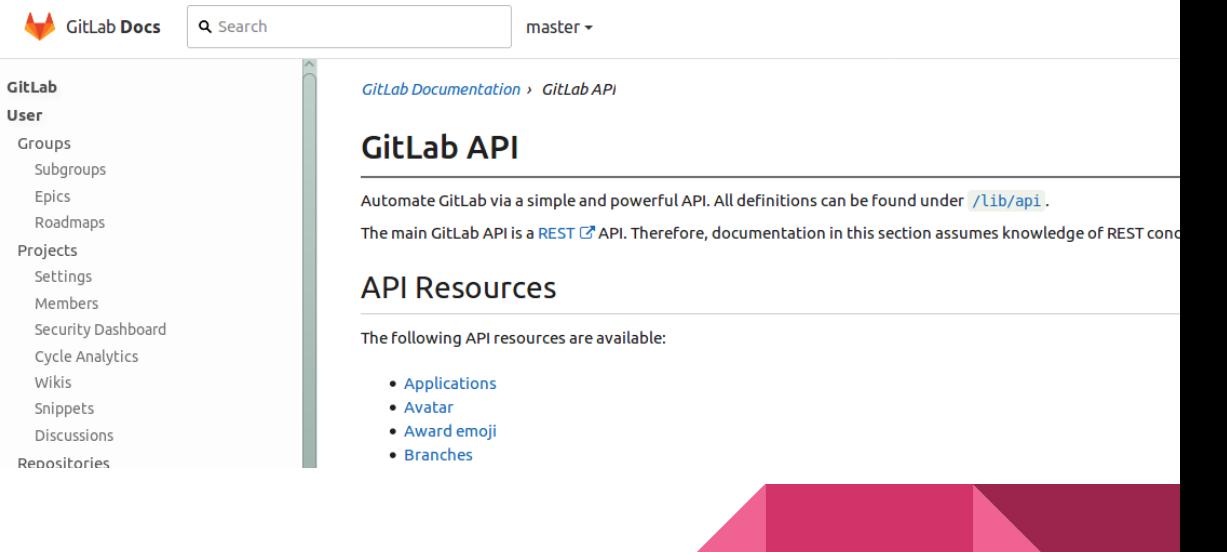

**3**

## Tareas a Automatizar

- ●Visualización de Proyectos Creados
- ●Filtrado de Proyectos Creados

cz przez przez przez przez przez przez przez przez przez przez przez przez przez przez przez przez przez przez<br>Czystowania

- ●Copiar Repositorios en Carpeta Local
- ●Verificar Presencia de "Tag" en Proyecto
- ●Crear Usuarios en Base a Plantillas

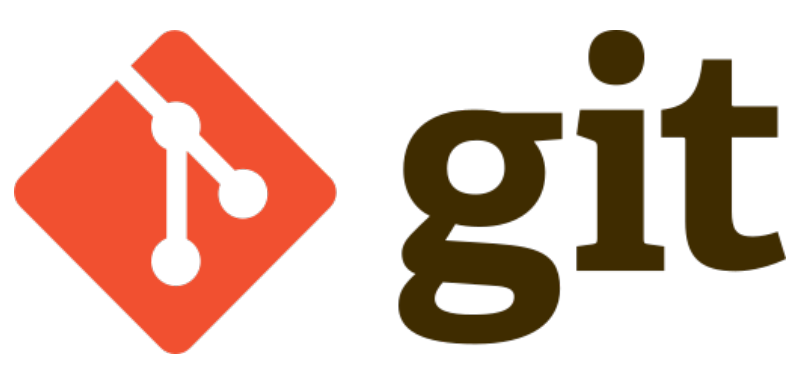

**4**

# Desventajas de uso de cURL y bash

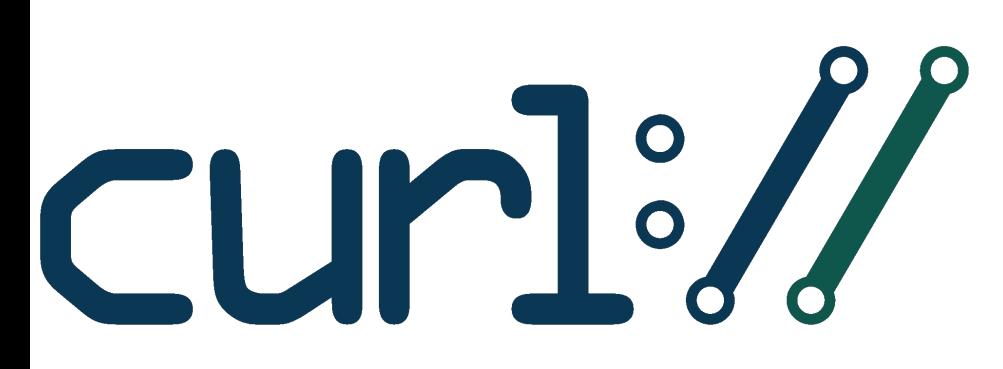

- Requerimientos se hacen a muy bajo nivel
- Se deben manejar altas cantidades de parámetros
- Se debe contar con un conocimiento avanzado para realizar de forma adecuada los requerimientos
- ●Dificultad modularizando la solución

#### Alternativa Seleccionada: Módulo python-gitlab

whon-gitlab Search docs Installation gitlab CLI usage Getting started with the API **FAO** Switching to GitLab API v4 API examples

gitlab package

Release notes

ChangeLog

Docs » Welcome to python-gitlab's documentation!

C Edit on GitHub | Report a bug

#### Welcome to python-gitlab's documentation!

Contents:

- · Installation
- qitlab CLI usage
	- Configuration
	- o CLI
	- o Examples
- Getting started with the API
	- o gitlab.Gitlab class
	- o Managers
	- o Gitlab Objects
	- o Base types
	- o Lazy objects
	- o Pagination
	- $\circ$  Sudo
	- o Advanced HTTP configuration

# Módulo python-gitlab

- Librería de Python que enmascara los requerimientos definidos por la API de GitLab
- Implementa objetos de software que realizan los requerimientos
- Contiene gran cantidad de parámetros y atributos para personalización de requerimientos

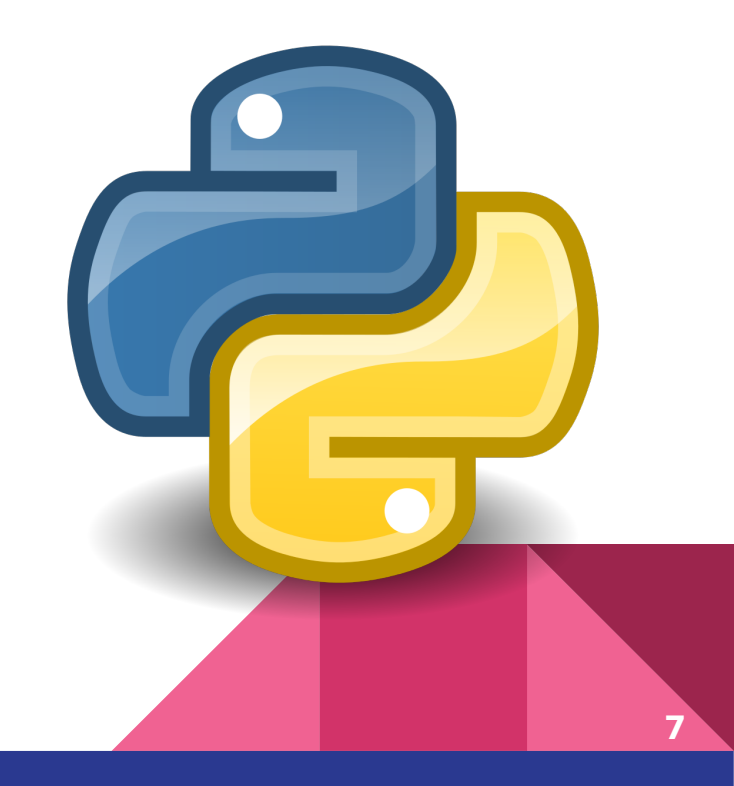

# Clases de python-gitlab

class gitlab. Gitlab (url, private\_token=None, oauth\_token=None, email=None, password=None, ssl\_verify=True, http\_username=None, http\_password=None, timeout=None, api version='4', session=None, per page=None)

class gitlab.v4.objects.Project (manager.attrs) Bases: gitlab.mixins.SaveMixin, gitlab.mixins.ObjectDeleteMixin, gitlab.base. RESTObject

> class gitlab.v4.objects.ProjectManager (gl, parent=None) Bases: gitlab.mixins.CRUDMixin, gitlab.base.RESTManager

> class gitlab.v4.objects. UserManager (gl, parent=None) Bases: gitlab.mixins.CRUDMixin.gitlab.base.RESTManager

# Posibles Mejoras de la Solución

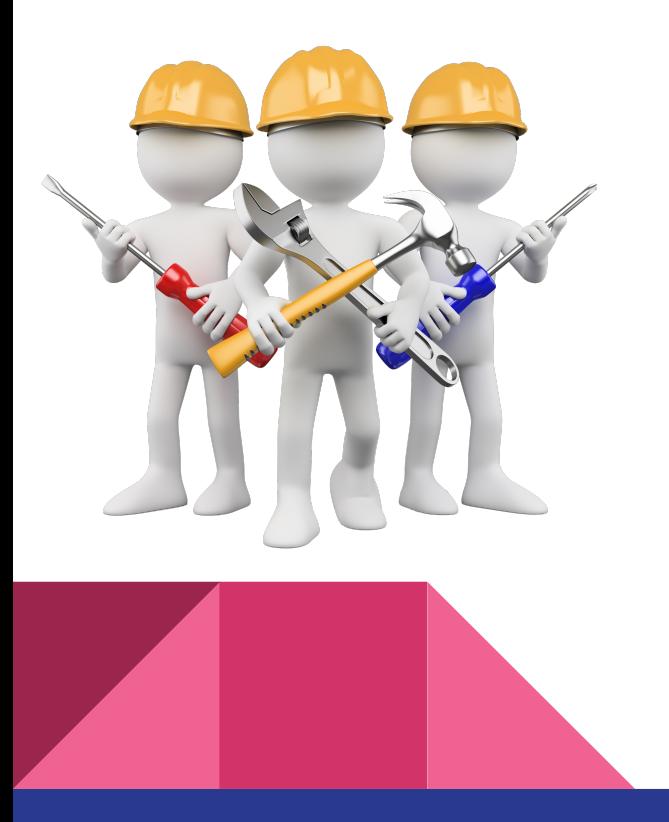

- Mejor uso de Threads (Uso de elementos compartidos)
- Incrementar la parametrización del software
- Mejorar el manejo de los argumentos de entrada por línea de comandos
- Permitir el almacenamiento de información de diferentes maneras
- Añadir más robustez en general (Uso de try, except)

Demostración

**Consultas**